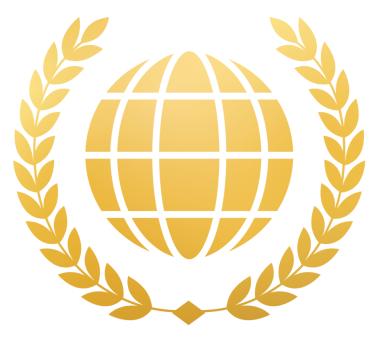

## LUXURY WEBSITES

## **LUXURY WEBSITES**

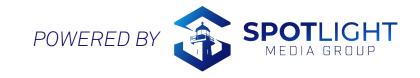

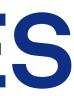

|                                                                          | Welcome,<br>Jane Agent<br>Check your tour progress by clicking on the progress by<br>+ Create a new                                                                                                    | bar icon. |
|--------------------------------------------------------------------------|----------------------------------------------------------------------------------------------------|-----------|
| Home                                                                     | Home Search Tab Communities Finance Leads Contact Blog                                                                                                    | tour      |
| My info<br>Billing info<br>My notifications<br>Google Calendar           | Custom Pages Featured Listings                                                                                                    |           |
| Tour Window<br>Scheduled stats<br>Order history<br>Pay invoice           | SETUP WIZARD<br>click here<br>to setup<br>80% complete                                                                                                    |           |
| Logout<br>Show classic look                                              | Luxury Website Settings Manage the settings for your Luxury Website: Preview                                                                                                    |           |
| Spotlight Preview<br>Connection Hub<br>Luxury Websites<br>Social Compass | Background         Header         Welcome Message         Social Media         Domain         Analytics                                                                                                    |           |
| YouTube Manager<br>Q Available Tour                                      | Use video as homepage background     O Use photo as homepage background     Background Video     Background photo                                                                                                    |           |
| Packages &<br>Pricing!                                                   | All Theme Season Holidays Community My Listings                                                                                                    |           |
|                                                                          | Modern       Spring       Rustic Winter         Image: Spring       Image: Spring       Image: Spring         Image: Spring       Image: Spring       Image: Spring         Image: Spring       Image: Spring       Image: Spring         Image: Spring       Image: Spring       Image: Spring         Image: Spring       Image: Spring       Image: Spring         Image: Spring       Image: Spring       Image: Spring         Image: Spring       Image: Spring       Image: Spring         Image: Spring       Image: Spring       Image: Spring         Image: Spring       Image: Spring       Image: Spring         Image: Spring       Image: Spring       Image: Spring         Image: Spring       Image: Spring       Image: Spring         Image: Spring       Image: Spring       Image: Spring         Image: Spring       Image: Spring       Image: Spring         Image: Spring       Image: Spring       Image: Spring       Image: Spring         Image: Spring       Image: Spring       Image: Spring       Image: Spring         Image: Spring       Image: Spring       Image: Spring       Image: Spring         Image: Spring       Image: Spring       Image: Spring       Image: Spring         Image                                                                                                    |           |
|                                                                          | Vegas Luxury Two     Vegas Luxury One     Modern Kitchen       Image: Strate Strate S |           |
|                                                                          | Fairfield 2 Modern 2                                                                                                    |           |

| Home                | Search | Tab     | Communities   | Finance |
|---------------------|--------|---------|---------------|---------|
| Custom F            | Pages  | Feat    | ured Listings |         |
|                     |        |         |               |         |
| SETUP W             | IZARD  |         |               |         |
| click he<br>to setu |        | complet | e             |         |

## Home Page

When you click on your luxury website, you will be brought to this homepage. You can use the setup wizard for a guided tour, or click through each tab indivdually to get started.

In this presentation, we will walk you through the self-setup and display a preview of it on a luxury website.

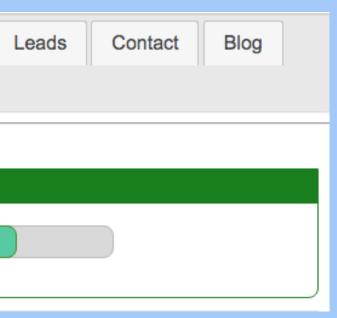

## **Search Tab**

Map Satellite

The search tab is where viewers can search listings based on zip codes, price, or browse through a map.

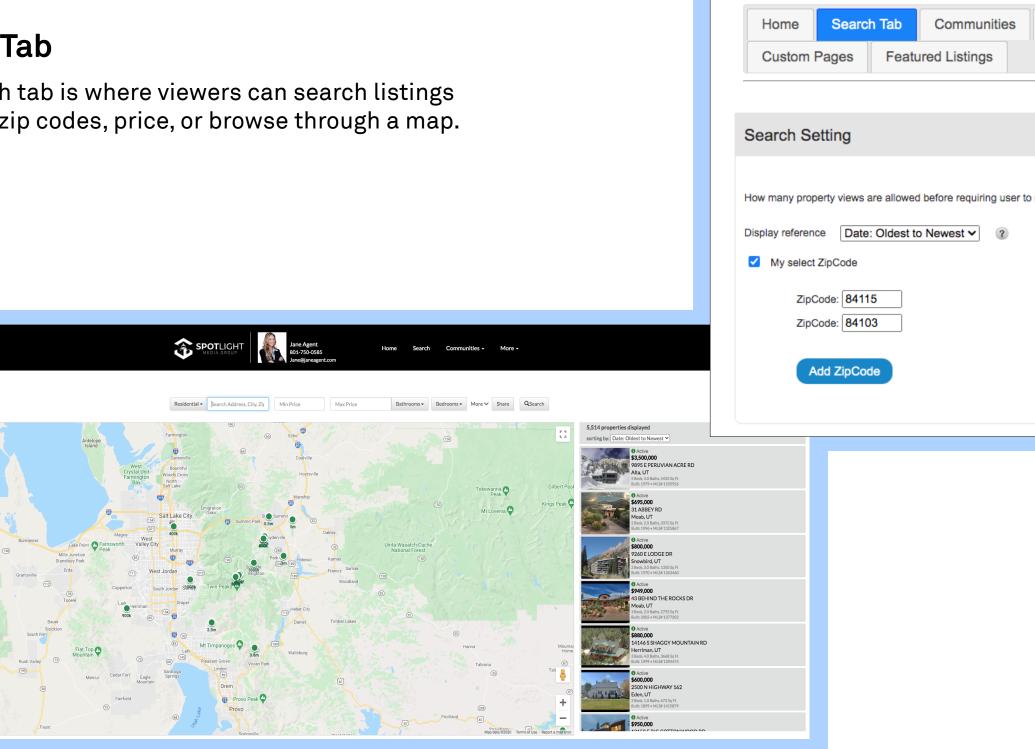

| Finance      | Leads | Contact | Blog |  |
|--------------|-------|---------|------|--|
|              |       |         |      |  |
|              |       |         |      |  |
|              |       |         |      |  |
| register 999 | ]     |         |      |  |
|              |       |         |      |  |
|              |       |         |      |  |
|              |       |         |      |  |
|              |       |         |      |  |
|              |       | Save    |      |  |
|              |       | Sure    |      |  |

| Home Search Tab                 | Communities Finance                  | Leads Contact Blog |
|---------------------------------|--------------------------------------|--------------------|
| Custom Pages Fea                | atured Listings                      |                    |
|                                 |                                      |                    |
| ommunity Setting                |                                      |                    |
|                                 | ld like to featured on your website: |                    |
| elect which communities you wou | Id like to reatured on your website: |                    |
| WFRMLS                          |                                      |                    |
|                                 | Alta                                 | Amalga             |
| Amalga                          | American Fork                        | Annabella          |
| Avon                            | Ballard                              | Bear River City    |
| Beaver                          | Bicknell                             | Blackfoot          |
| Blanding                        | Bluffdale                            | Bountiful          |
| Brian Head                      | Brighton                             | Cedar Hills        |
| Cedar Valley                    | Centerfield                          | Centerville        |
| Charleston                      | Chubbuck                             | Clarkston          |
| Clarkston                       | Clearfield                           | Clinton            |
| Coalville                       | Cottonwood Heights                   | Deer Valley        |
| Delta                           | Deweyville                           | Draper             |
| Duchesne                        | Eagle Mountain                       | East Carbon        |
| Eden                            | Elk Ridge                            | Elmo               |
| Emerv                           | Emigration Canyon                    | Enoch              |

In this tab, select which communities you would like to be highlighted, or the ones you do business in. They will be featured as a dropdown list on your website.

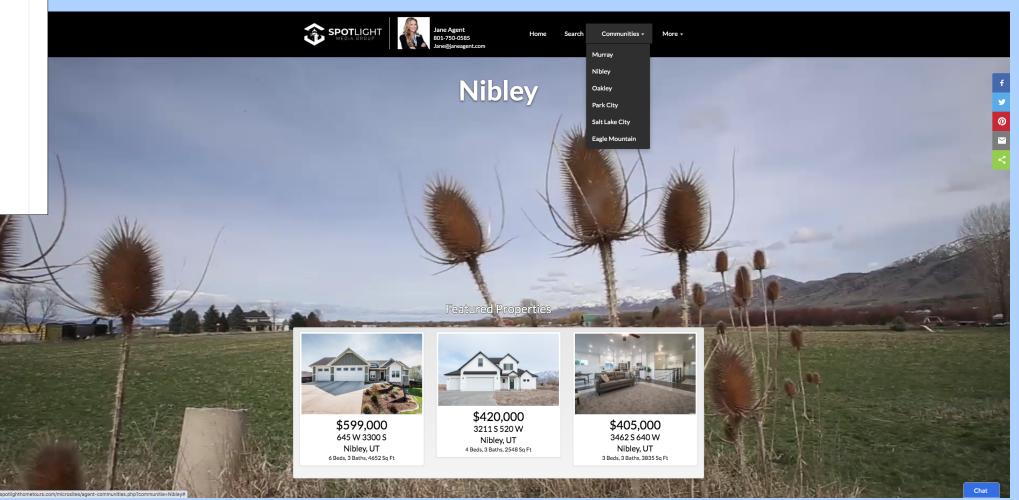

## Communities

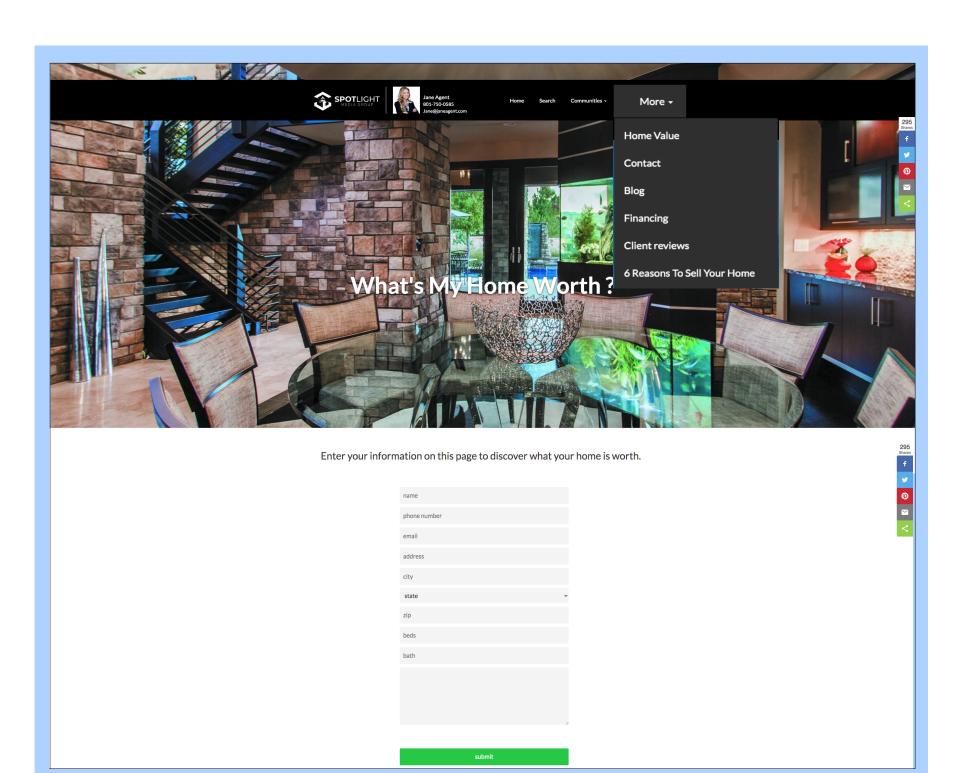

## Home Value

A great source to capture leads, the Home Value webpage requests viewers to enter their information so you have the opportunity to reach back out to give them a quote.

| Ho | me Search Tat | Communities      | Finance Leads | Contact Blog |
|----|---------------|------------------|---------------|--------------|
| Cu | stom Pages Fe | eatured Listings |               |              |
|    |               |                  |               |              |
|    |               |                  |               | Add Lender   |
|    | Name          | NMLS#            | Email         |              |
|    |               |                  |               |              |

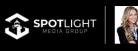

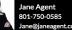

More

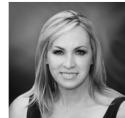

Jane Lender (123) 456-7890 jane@lender.com

Contact Now Loan Officer

I have worked helping Utah families and individuals with their mortgage needs for over 14 years. Whether you are a 1st time homebuyer, a move-up buyer, or want to refinance, I will take the time to understand your goals.

Buying a home doesn't have to be overwhelming and confusing. Working with the right mortgage professional can make all the difference. My goal is to make the process straight forward and smooth from start to finish.

It is my commitment to provide exceptional service and exceed your expectations!

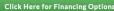

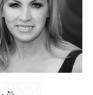

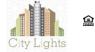

NMLS# 123456789 Company NMLS# 1234

## Finance

If you work with a loan officer, enter their information into the Finance section to provide clients an easy process from touring homes to financing.

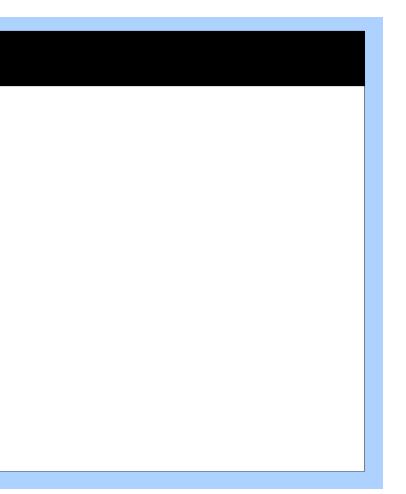

## Leads

The Leads tab will keep track of anyone who submits their information on your website. With multiple input sources on the site, it's easy to capture new leads. This tab will hold all their info: including their email, what page the lead source came from, and the last time they visited your website.

| Н   | ome Search Tab                 | Commun           |
|-----|--------------------------------|------------------|
| С   | ustom Pages Fea                | atured Listings  |
|     |                                |                  |
|     | Add Lead                       |                  |
| Sea | rch Leads                      |                  |
| Na  | me Phone                       |                  |
| Las | st Visit to                    | Lead Source A    |
| Vis | its 1+ 🗸                       |                  |
|     |                                |                  |
|     |                                |                  |
| D   | ownload CSV Template           | ? Choose         |
|     | Name                           | Phone            |
| •   |                                | 9876543210       |
| •   | ' where sleep(0)=0             | 9876543210       |
| •   | ' where sleep(11)=0<br>limit 1 | 9876543210       |
| •   | ' where sleep(0)=0             | 9876543210       |
| •   | ' and sleep(0)='               | 9876543210       |
| •   | and sleep(0)                   | 9876543210       |
| •   | ' and sleep(0)='               | 9876543210       |
|     | esults Per Page:               | < 1 2 3          |
| •   | Buyer                          | er/Seller 🛛 Unas |
|     |                                |                  |

| ities Finance         | Leads          | Contact                | Blog              |
|-----------------------|----------------|------------------------|-------------------|
| 5                     |                |                        |                   |
|                       |                |                        |                   |
|                       |                |                        |                   |
|                       |                |                        |                   |
| Email                 |                |                        |                   |
| v II                  |                |                        |                   |
|                       |                |                        |                   |
| Search                |                |                        |                   |
|                       |                |                        |                   |
| e File No file chosen | Star           | rt Import              | Export to CSV     |
| Email                 | Visits         | Last Visit             | Lead<br>Source    |
| smith192@gmail.com    | coming<br>soon | 2018-10-16<br>14:10:12 | Community<br>Page |
| smith192@gmail.com    | coming<br>soon | 2018-10-16<br>14:10:12 | Community<br>Page |
| smith192@gmail.com    | coming<br>soon | 2018-10-16<br>14:10:12 | Community<br>Page |
| smith192@gmail.com    | coming<br>soon | 2018-10-16<br>14:10:12 | Community<br>Page |
| smith192@gmail.com    | coming<br>soon | 2018-10-16<br>14:10:12 | Community<br>Page |
| smith192@gmail.com    | coming<br>soon | 2018-10-16<br>14:10:12 | Community<br>Page |
| smith192@gmail.com    | coming<br>soon | 2018-10-16<br>14:10:12 | Community<br>Page |
| 345678                | 9 10           | 11 12<br>15 16         | 13 14<br>17 >     |
| ssigned               |                |                        |                   |

| Home Search                | Tab Communities          | Finance | Leads | Contact | Blog         |
|----------------------------|--------------------------|---------|-------|---------|--------------|
| Custom Pages               | Featured Listings        |         |       |         |              |
|                            |                          |         |       |         |              |
| Header Font Size Se        | ettina:                  |         |       |         |              |
|                            | Julig.                   |         |       |         |              |
| Font Size:16               |                          | 1       | 1     | I       |              |
| Contact Setting            |                          |         |       |         |              |
| Upload your contact inform | nation                   |         |       |         |              |
| Is this a team websites?   |                          |         |       |         |              |
|                            |                          |         |       |         |              |
|                            |                          |         |       |         |              |
|                            |                          |         |       |         |              |
| Photo                      |                          |         |       |         |              |
|                            |                          |         |       |         |              |
|                            |                          |         |       |         |              |
| First Name                 | Jane                     |         |       |         |              |
| last Name                  | Agent                    |         |       |         | required     |
| last Hamo                  | Agont                    |         |       |         | required     |
| Office Address             | 165 Main Street, Ste 500 | )       |       |         |              |
|                            |                          |         |       |         | required     |
| City                       | Salt Lake City           |         |       |         |              |
| Otata                      |                          |         |       |         | required     |
| State                      | UT                       |         |       |         | page line of |
| ZipCode                    | 84111                    |         |       |         | required     |
|                            | I                        |         |       |         | required     |

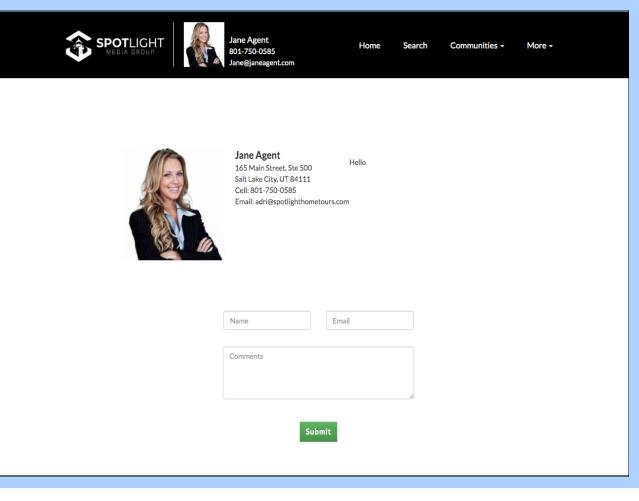

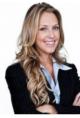

| Comments |  |
|----------|--|

## Contact

The contact section is where visitors can go to see all your contact info in one place and send you a message directly.

## Blog

Write your own blog posts and upload them to the website. You can add a new blog entry, edit or delete them from this tab. They will display with your chosen featured image and title under the Blog section of your site. HomeSearch TabCommunitiesFinanceCustom PagesFeatured Listings

### Add New Blog

| Title                                         | Options              |
|-----------------------------------------------|----------------------|
| Salt Lake Living                              | Edit   Delete   View |
| 5 tips for new home buyers                    | Edit   Delete   View |
| The Ultimate Home Seller's To-Do<br>Checklist | Edit   Delete   View |
| Anna P                                        | Edit   Delete   View |
| 10 reasons to Blog                            | Edit   Delete   View |

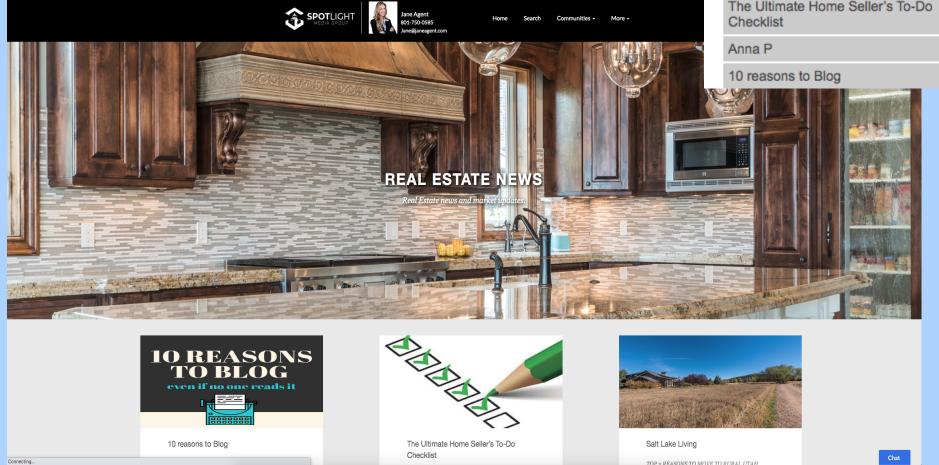

| Leads | Contact | Blog |      |
|-------|---------|------|------|
|       |         |      |      |
|       |         |      | Beta |
|       |         |      |      |
|       |         |      |      |
|       |         |      |      |
|       |         |      |      |
|       |         |      |      |
|       |         |      |      |

| Custom Pages Featured Lis                | stings                                   |
|------------------------------------------|------------------------------------------|
| Add New                                  |                                          |
| Title                                    | Options                                  |
| Client reviews                           | Edit   Delete                            |
| 6 Reasons To Sell Your Home              | Edit   Delete                            |
| Eagle Mountain                           | Edit   Delete                            |
| Addtional Page                           |                                          |
|                                          |                                          |
| Title: Eagle Mountain                    |                                          |
| Lagie Mountain                           |                                          |
| Keywords(S Luxury living; luxury         | required                                 |
|                                          |                                          |
| Description( If you're moving to         | SLC, certainly check this home out.      |
| Input Form Contact Form                  | <b>v</b>                                 |
|                                          | beriuper                                 |
| Placement  Bottom of Page  To            |                                          |
|                                          |                                          |
| Page Link Communities ~                  |                                          |
|                                          | required                                 |
| ✓ B I <u>U</u> <del>S</del> >            | x <sub>2</sub> x <sup>2</sup> A - T! - 6 |
| ∷ ⊡ ⊡ 66 -                               |                                          |
| · · · · ·                                |                                          |
|                                          | c <> < = 4 - Ω ©                         |
| % ⊠ ■ ⊡ ⊞                                |                                          |
|                                          |                                          |
| % ⊠ ■ ⊡ ⊞                                | © Ω – k σ 🖨 📼 ? «> "Ο                    |
| %                                        |                                          |
| % I I II III<br>℃<br>Eagle Mountain City | y, Utah - Business Watch later Share     |
| % I ■ I Ⅲ<br>C                           | y, Utah - Business Watch later Share     |
| % I I II III<br>℃<br>Eagle Mountain City | y, Utah - Business Watch later Share     |
| % I I II III<br>℃<br>Eagle Mountain City | y, Utah - Business Watch later Share     |
| % ■ ■ □ ■ C Eagle Mountain City          | y, Utah - Business Watch later Share     |
| % ■ ■ □ ■ C Eagle Mountain City          | y, Utah - Business Watch later Share     |
| % ■ ■ □ ■ C Eagle Mountain City          | y, Utah - Business Watch later Share     |
| % ■ ■ □ ■ C Eagle Mountain City          | y, Utah - Business Watch later Share     |
| % I III IIII<br>C<br>Eagle Mountain City | y, Utah - Business Watch later Share     |

Custom pages allows you to edit and publish your own pages. Want to add an article, video, or other material you found or created? You can add it to a custom page here.

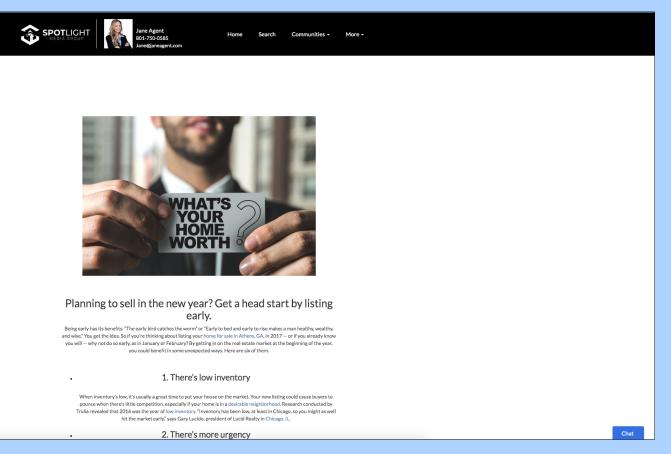

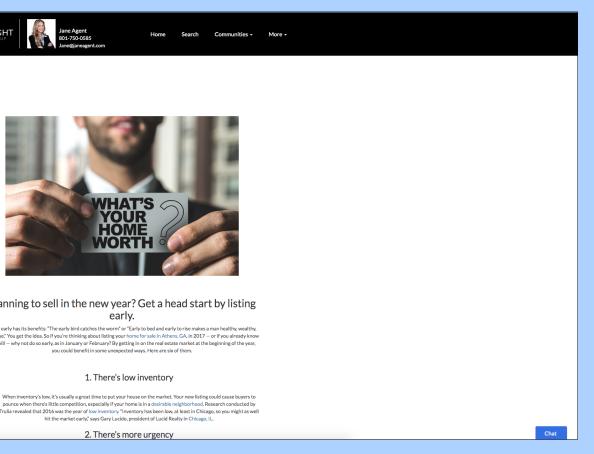

## **Custom Pages**

## **Featured Listings**

Featured Listings display at the bottom of your site's home page. You can show all your listings, your brokerage's listings, or choose three MLS numbers to be featured.

Financing Options

rn more about available option

\$240,900

265 N VINE ST

Salt Lake City, UT

1 Beds, 1 Baths, 790 Sq Ft

f 🗇 🛗

Communities

lore some of our featu

\$434,500

1204 E CRANDALL AVE

Salt Lake City, UT

3 Beds, 1 Baths, 1661 Sq F

My Home Value

\$1,100,000

1995 E SIGGARD DR

Salt Lake City, UT

4 Beds, 3 Baths, 5690 Sq F

POWERED BY: SPOTLIGHT

Find Out Here

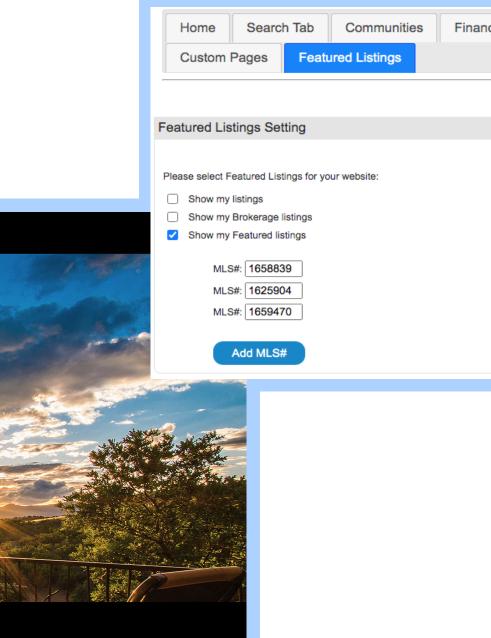

Chat

| inance | Leads | Contact | Blog |  |
|--------|-------|---------|------|--|
| mance  | Leaus | Contact | Diog |  |
|        |       |         |      |  |
|        |       |         |      |  |
|        |       |         |      |  |
|        |       |         |      |  |
|        |       |         |      |  |
|        |       |         |      |  |
|        |       |         |      |  |
|        |       |         |      |  |
|        |       |         |      |  |
|        |       |         |      |  |
|        |       |         |      |  |
|        |       |         |      |  |
|        |       |         |      |  |
|        |       |         |      |  |
|        |       |         |      |  |
|        |       |         |      |  |
|        |       |         |      |  |
|        |       |         |      |  |
|        |       |         |      |  |
|        |       |         |      |  |
|        |       |         |      |  |
|        |       |         |      |  |
|        |       |         |      |  |
|        |       |         |      |  |

Clients can leave reviews on your website, so that visitors may read through them, get to know you more, and feel reassured working with you.

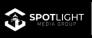

Home Search Communities - Mor

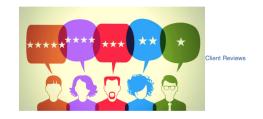

Gordon Smith reviewed Jane Agent - 5 star

17 mins ·

I never believed I would be able to buy a house one day, I had no idea how to even get started. That's when I met with Jane and she guided me through the process, explained everything with much detail! Couldn't be happier with the deal we got!

### Brianna Marie reviewed Jane Agent – <u>5 star</u>

### June 29 at 11:45am ·

Working with Jane exceeded my expectations. This was my second time working with an real estate agent to find a home. Without a doubt my favorite! She is personable, incredibly patient with my demands, enthusiastic, and generous with her time. She helped with any and all my daily questions/concerns. This made my home buying experience painless and surprisingly fur! I highly recommend Jane Agent to anyone looking to buy a home.

### Eric Scott Crawford reviewed Jane Agent - 5 star

### March 21 ·

Jane went the distance in her marketing efforts. A master of Google and social media it wasn't long before I sold my home. Because her network is vast she was able to find my dream home in this competitive market. Thanks Jane!! I would recommend anyone to use Jane Agent as she makes the experience fun and when I saw the ads she created for my home i knew I was in good hands.

### Curt Casper reviewed Jane Agent - 5 star

### June 29 at 11:20am ·

Most professional agent I've ever worked with. Her marketing is above and beyond. Every agent should follow her lead. Truly amazing! I could go on and on.

## **Client Reviews**

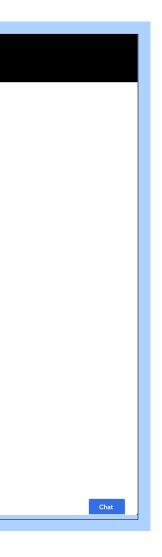

# DESIGNING YOUR LUXURY WEBSITE

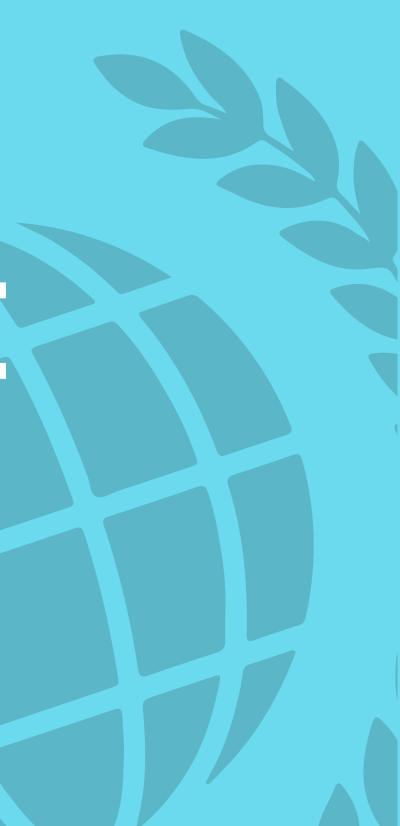

| <sup>Nelcome,</sup><br>Jane Agent |                        | TOUR PROGRESS:<br>Check your tour progress by clicking on the progress bar icon.<br>+ Create a new tour                                                                                                    |
|-----------------------------------|------------------------|----------------------------------------------------------------------------------------------------|
|                                   |                        |                                                                                                    |
|                                   |                        |                                                                                                    |
|                                   |                        |                                                                                                    |
| Background Header                 |                        | al Media Domain Analytics                                                                                                    |
| Background<br>All Theme<br>Modern | Season Holidays Spring | Background photo         Community       My Listings         Rustic Winter         Image: State of the state of the state o                                                                                     |
| Vegas Luxury Two                  | Vegas Luxury One       | Modern Kitchen         Image: State of the state of the state of |

## Home Page

With your account setup, the next step is to change its apperance. Back on the Luxury Website page, the lower section is dedicated to designing your website, connecting social medias and entering analytics.

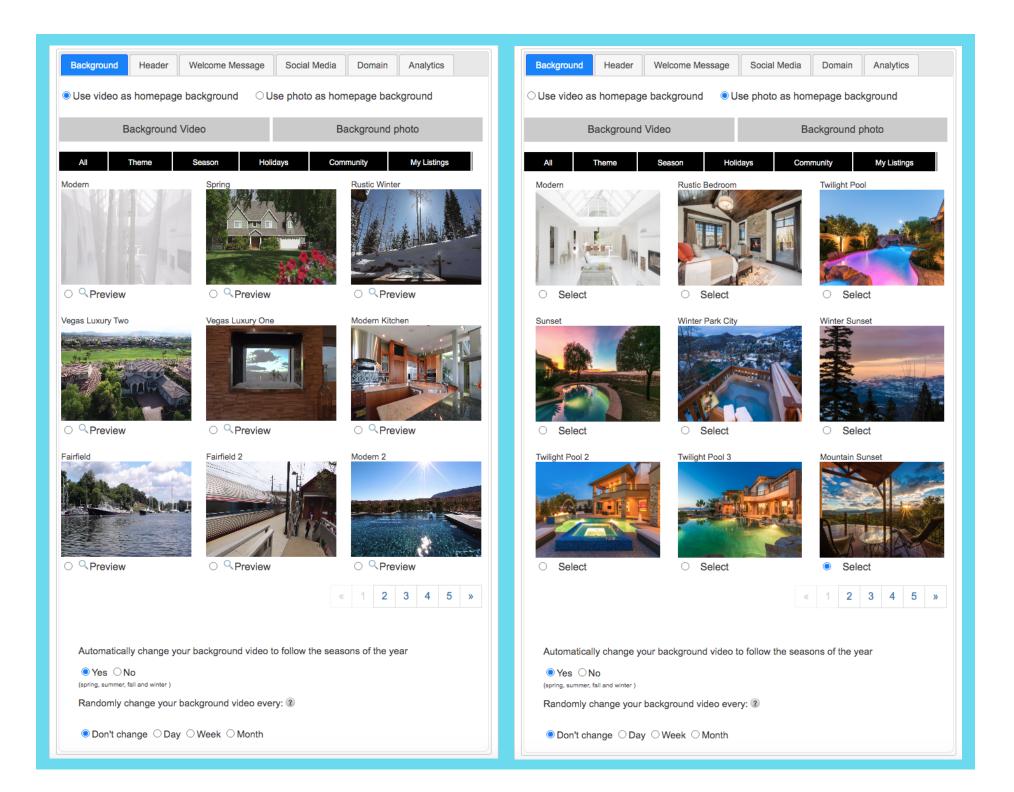

### Background

Unlike competitors who might make you pay to change your background, with Spotlight you can choose between a multitude of video or photo background, and switch them easily. You can also have your background follow seasons of the year, or change every day, week, or month.

If you order tours with Spotlight, you can also use your tour photos/videos as a background.

| Background                                        | er Welcome Message Soci                                    | ial Media Domain Analytics                                                                                                    |
|---------------------------------------------------|------------------------------------------------------------|----------------------------------------------------------------------------------------------------|
| Logo setting                                      |                                                            |                                                                                                    |
| Logo used<br>for white<br>background<br>header    | Click on image to upload L<br>Note: This logo is for white |                                                                                                    |
| Logo used<br>for black<br>background<br>header    | Note: This logo is for black                               |                                                                                                    |
| Header setting                                    |                                                            |                                                                                                    |
| Classic Clear                                     | Find YOUR DREA                                             |                                                                                                    |
| <ul> <li>Select</li> <li>Classic Black</li> </ul> | <ul> <li>Select</li> <li>Original Black</li> </ul>         | <ul> <li>Select</li> <li>Modern Black</li> </ul>                                                                                                    |
|                                                   |                                                            |                                                                                                    |
| <ul> <li>Select</li> </ul>                        | ⊖ Select                                                   | Select                                                                                                    |
| Classic Crystal                                   |                                                            | Modern Crystal         Image: State of the state of the state of |
|                                                   |                                                            |                                                                                                    |

Header is where you can add your logo to go on a white or black header, and choose from several settings to find one that best fits your brand and vision.

## Header

## Welcome Message

There are two personlized message sections that appear on your homepage. Type in custom messages on this tab to welcome visitors to your site. The first one will appear above the search header, and the other above thumbnail images linking to your other pages.

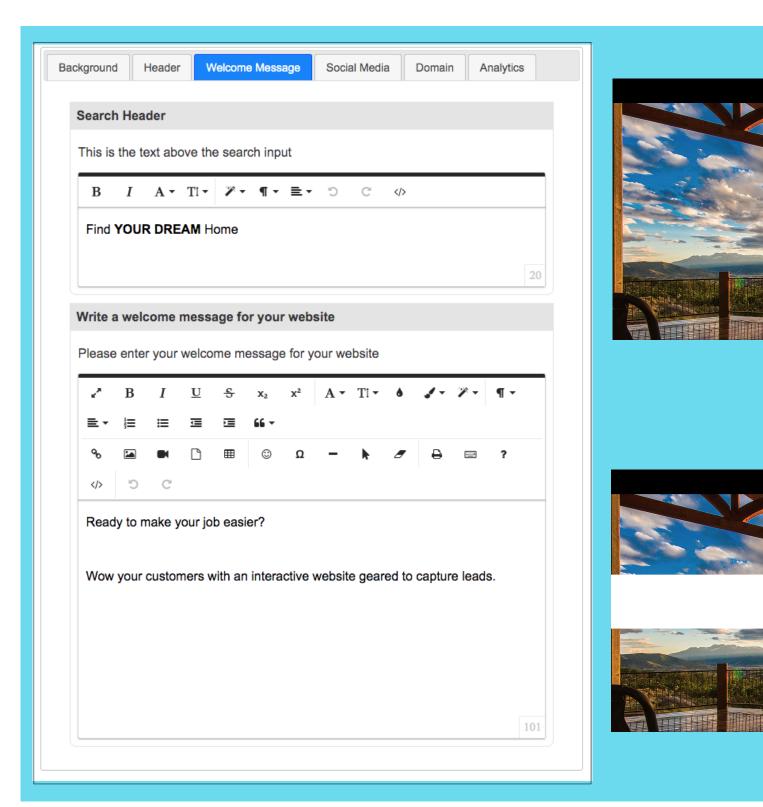

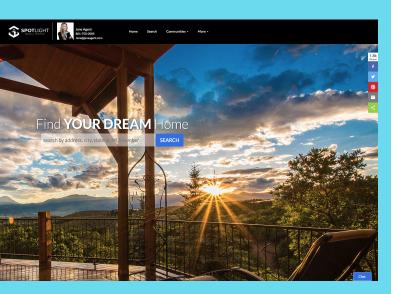

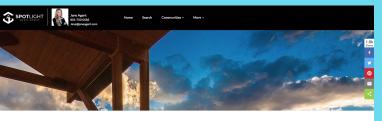

Ready to make your job easier?

Wow your customers with an interactive website geared to capture leads.

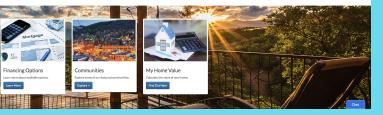

| Social med | ia accounts to display on footer the website  |
|------------|-----------------------------------------------|
| Feeebook   |                                               |
| Facebook   | https://www.facebook.com/JaneRealEstateAgen   |
| Instagram  | https://www.instagram.com/spotlighthometours/ |
| Twitter    | http:// or https:// required                  |
| Linkedin   | http:// or https:// required                  |
| Youtube    | https://www.youtube.com/channel/UCIXT7vvcal   |

Enter the URL for each of your social media accounts. They will be displayed at the bottom of your website's footer with links.

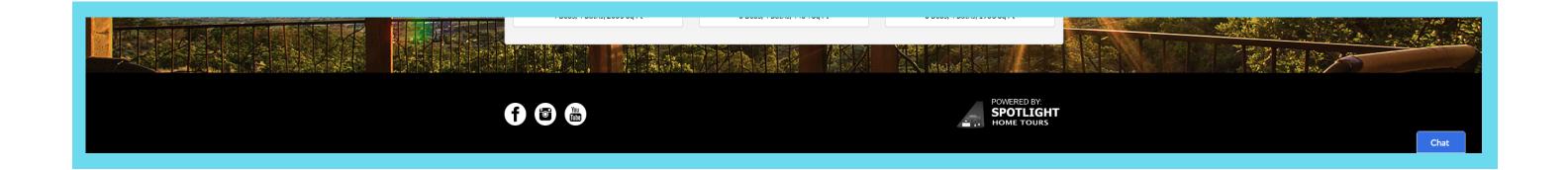

## Social Media

## Domain

If you have a domain name outside of Spotlight, you can link it here. So instead of your domain starting with "spotlighthometours", it will start with your domain name.

| spotlighthometours.com/microsites/agent.php?userID=23664 |  |
|----------------------------------------------------------|--|

janeagentrealestate.com/microsites/agent.php?userID=23664

| Domain nan | ne How to Link Your Dom |  |  |
|------------|-------------------------|--|--|
| Domain url | janeagentrealestate.com |  |  |
| Add domain |                         |  |  |
|            |                         |  |  |

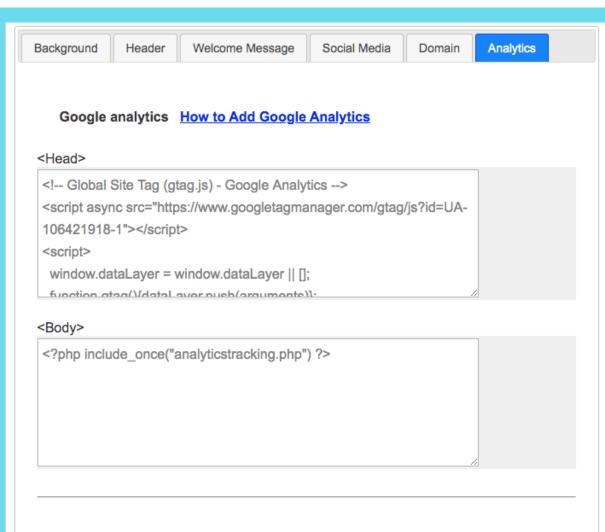

facebook pixel

<Head>

<!-- Facebook Pixel Code -->

<script>

!function(f,b,e,v,n,t,s)

{if(f.fbq)return;n=f.fbq=function(){n.callMethod?

n.callMethod.apply(n,arguments):n.queue.push(arguments)};

if/If fba)f fba=nin nuch=nin loaded=10in version=12.01

If you have a Google Analytics or Facebook Pixel account, you can add it to your website. Both programs collect data that helps you track conversions from ads or your site, optimize ads, build targeted audiences for future use, and remarket to previous visitors.

## Analytics

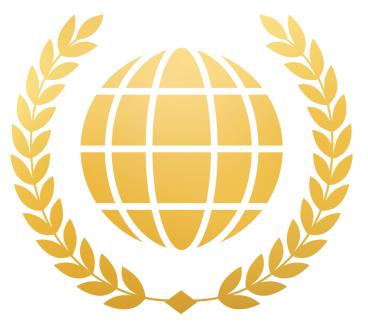

## LUXURY WEBSITES

## **Get Started Today**

## **Contact:**

Jessica Judd, COO jessica@spotlightmediagroup.com

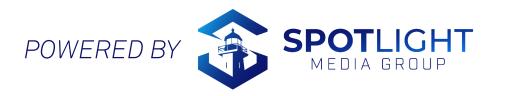